Aprendendo sobre.

#### OS SEGREDOS  $\overline{D}$

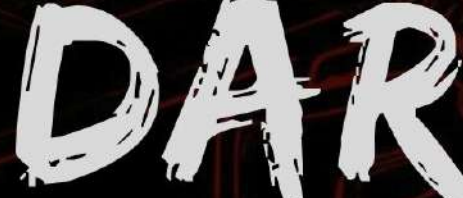

Como entrar e ser anônimo em uma rede desconhecida?

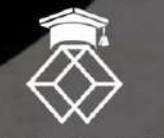

ACKERDEMY ALESTAN ALVES

## Sumário

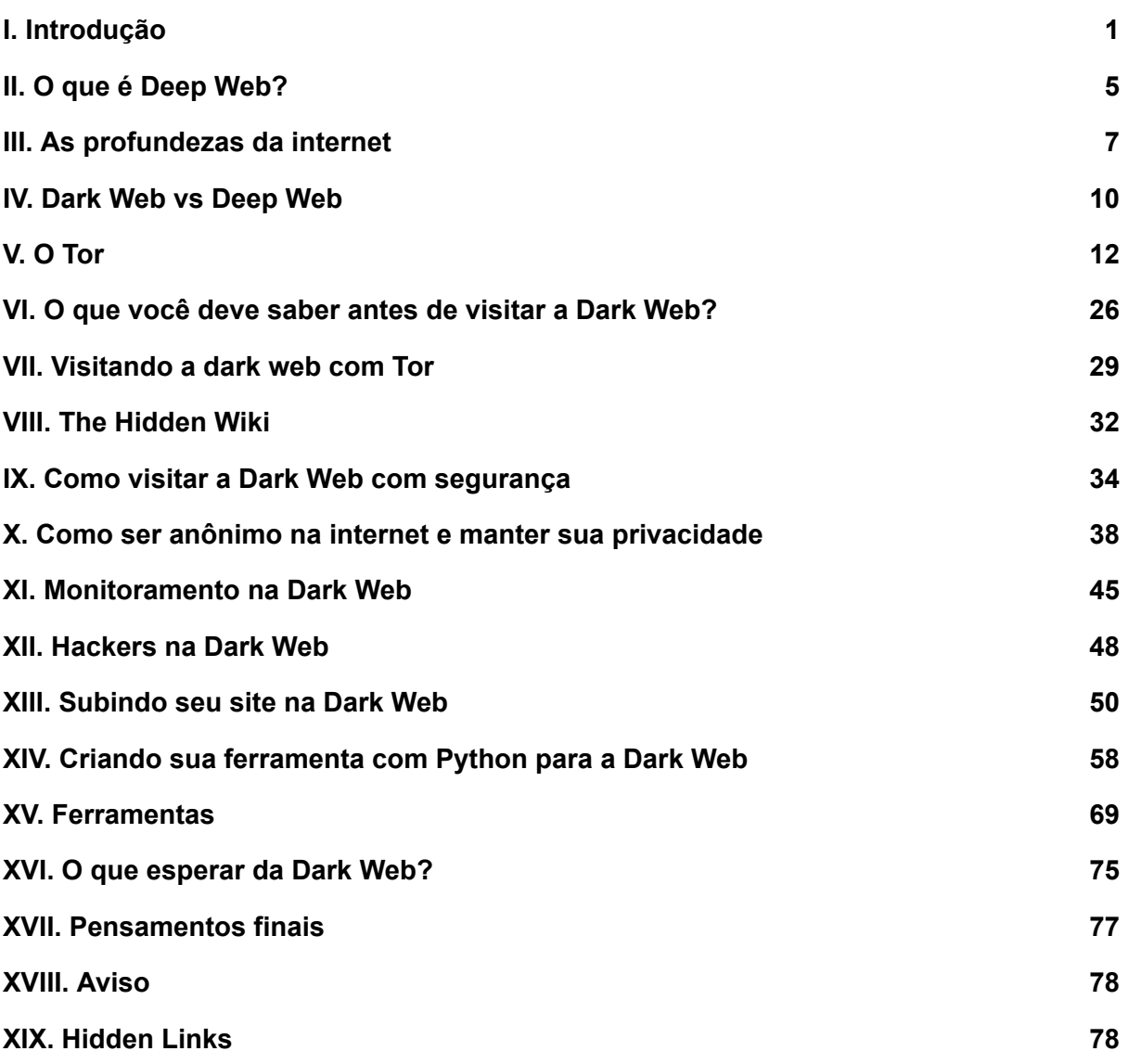

## I

#### <span id="page-2-0"></span>Introdução

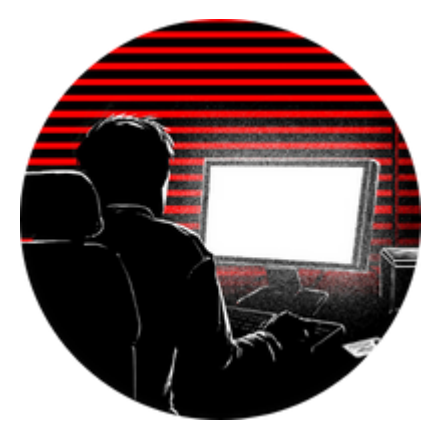

Passei bastante tempo vagando pela Dark Web para estudar o que ocorre por lá e assim conseguir trazer para vocês alguns conceitos importantes para navegar nessa rede.

Vale lembrar que todos os conceitos e ensinamentos desse livro servem para estudo em Cibersegurança e Ethical Hacking, nunca vamos incentivar e ser a favor dos crimes que são cometidos. Somos a favor do aprendizado e do anonimato nas redes para que todos tenham sua

privacidade estabelecida.

*"Antes mesmo que comecemos nosso dia, diversas organizações já sabem que estamos acordados. Eles conhecem nossos horários, nossa agenda e têm conhecimento de nossos gostos e inclinações. Por meio das nossas redes, expomos nossa privacidade a essa indústria digital. Sem nossa permissão, conhecem nossos segredos e traçam formas de manipular nosso comportamento. A tecnologia digital usa nossos dados para exercer poder sobre nossas escolhas. Para retomar o poder da nossa privacidade, precisamos proteger nossos dados*." - Livro Privacidade é Poder - Carissa Véliz

O anonimato traz grandes benefícios, afinal, você consegue ter a tão sonhada liberdade de expressão e se manter longe de qualquer ideologia autoritária ou de formas de manipulação em massa. Todavia, o anonimato pode trazer malefícios a depender da finalidade em que é utilizado, colaborando para que muitos se expressem sem o devido bom senso.

Portanto, fique ciente que nosso propósito sempre será o ensino em Cybersecurity e Anonimato e nunca o incentivo a práticas ilícitas.

Não utilizem esses ensinamentos para prática de atos ilegais, mas sim como forma de aprendizado e estudo.

"Lembre-se que as pessoas podem tirar tudo de você,

menos o seu conhecimento"

**Albert Einstein**

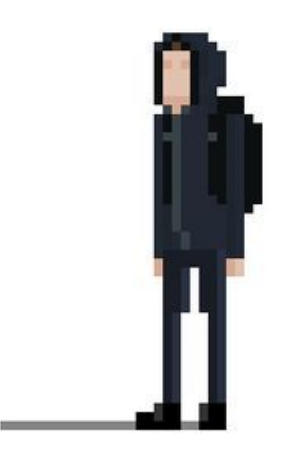

hello friend

# II

### <span id="page-6-0"></span>O que é Deep Web?

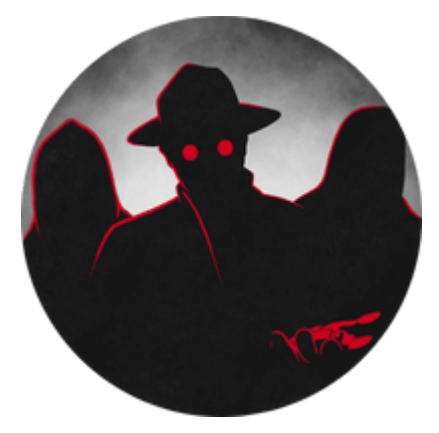

A "deep web" nada mais é que um termo abrangente utilizado para se referir às partes da internet que não são acessíveis se forem procuradas através dos mecanismos de pesquisa padrão (Google, Bing e Yahoo). Seu conteúdo é composto por páginas que não foram indexadas por mecanismos de busca, sites pagos, bancos de dados privados e dark web.

Todo mecanismo de pesquisa usa bots para rastrear a web

e adicionar o novo conteúdo encontrado ao índice do mecanismo de pesquisa. Não se sabe o tamanho da deep web, mas muitos especialistas estimam que os mecanismos de busca rastreiam e indexam menos de 1% de todo o conteúdo que pode ser acessado pela internet. O conteúdo pesquisável da web é referido como a web de superfície.

Grande parte do conteúdo da deep web é de natureza legítima e não criminosa, o que inclui mensagens de e-mail ou bate-papo, conteúdo privado em sites de mídia social, extratos bancários eletrônicos, registros eletrônicos de saúde (EHR), além de outros conteúdos acessíveis na Internet.

Qualquer site com acesso pago, como o texto de artigos de notícias ou site de conteúdo educacional que exija uma assinatura, também é bloqueado para bots de mecanismos de pesquisa. Sites de taxa por serviço como o Netflix também não são rastreados pelos bots.

Por esse motivo, existem algumas vantagens na deep web. Para começar, grande parte do seu conteúdo é irrelevante e só tornaria as pesquisas muito mais difíceis, e há também uma questão de privacidade; ninguém gostaria que os bots do Google rastreassem suas visualizações da Netflix ou a conta da Fidelity Investments.

## III

## <span id="page-8-0"></span>As profundezas da internet

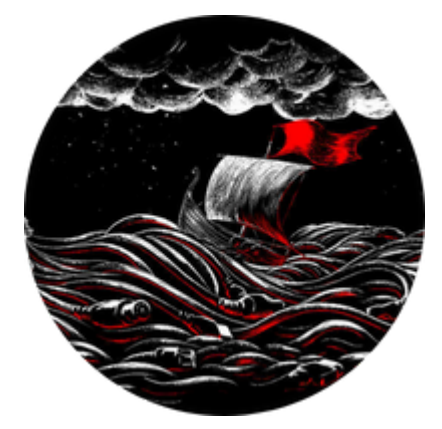

O termo deep web foi criado por Michael K. Bergman, fundador da Bright Planet, empresa especializada em coletar, classificar e procurar conteúdo na deep web para uso corporativo. De acordo com Bergman, a importância da coleta de informações na web e o papel inquestionável dos mecanismos de busca –mais a frustração expressada por usuários em relação à eficiência desses mecanismos –fazem deles o foco óbvio de investigação. A fim de melhor expressar a importância

da coleta de informações da deep web, Bergman acrescenta ainda que: "Até Van Leeuwenhoek haver observado pela primeira vez uma gota d'água sob o microscópio no final dos anos 1600, a pessoas não tinham ideia que havia um mundo inteiro de 'animálculos' além de sua visão".

Ainda de acordo com esse autor, os mecanismos de busca obtêm suas listagens (indexam o conteúdo) de duas maneiras diferentes: (a) os autores cadastram suas web pages diretamente nesses mecanismos ou, (b) elas são rastreadas seguindo seus hyperlinks. Esta última é a forma que retorna o maior volume de informações. Em seu trabalho, Pompéo e Seefeldt (2013) afirmam que a deep web é constituída por sites dispersos por toda a Internet, os quais, entretanto, são propositalmente programados para não serem encontrados, mantendo, dessa forma, a deep web oculta do grande público, nas "profundezas" da rede.

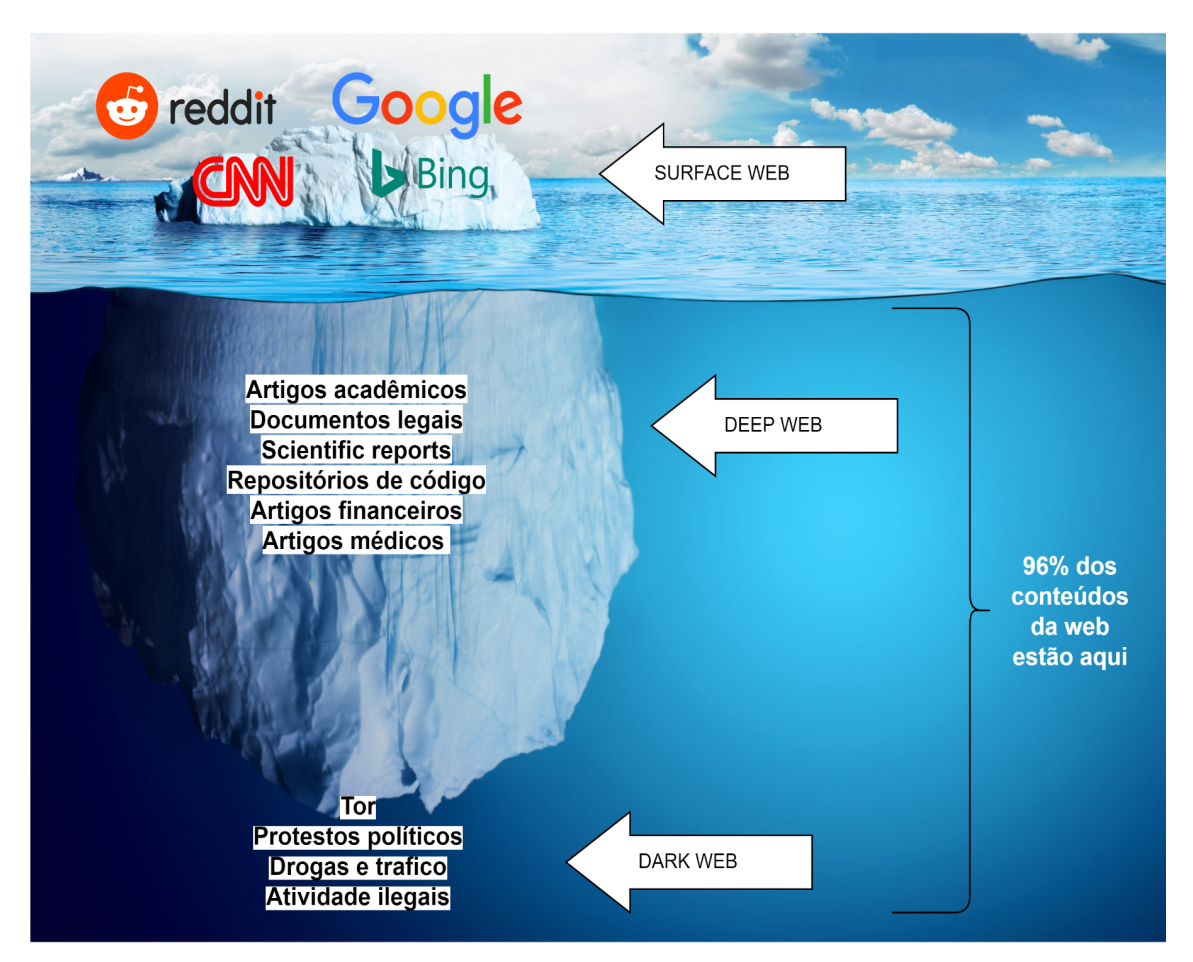

Imagem que reflete a profundeza da internet através de um iceberg @ackercode content

#### Por que os sites da Deep Web não são indexáveis?

Existem vários métodos que impedem que as páginas da Web sejam indexadas pelos mecanismos de pesquisa tradicionais. Eu os categorizei para sua referência abaixo.

- Web context: páginas com conteúdo variado para diferentes contextos de acesso.
- **Conteúdo dinâmico:** páginas dinâmicas que são retornadas em resposta a uma consulta enviada ou acessadas apenas por meio de um formulário, especialmente se forem usados elementos de entrada de domínio aberto; tais campos são difíceis de navegar sem conhecimento de domínio.
- **Conteúdo de acesso limitado:** Sites que limitam o acesso às suas páginas de forma técnica (por exemplo, usando o Robots Exclusion Standard ou CAPTCHAs, ou

a diretiva no-store que proíbe os mecanismos de pesquisa de navegar e criar cópias em cache).

- **Conteúdo não HTML/texto:** conteúdo textual codificado em arquivos multimídia (imagem ou vídeo) ou formatos de arquivo específicos não manipulados por mecanismos de pesquisa.
- **Web Privada:** Sites que exigem registro e login (recursos protegidos por senha).
- **Conteúdo com script:** páginas que só são acessíveis por meio de links produzidos por JavaScript, bem como conteúdo baixado dinamicamente de servidores da Web por meio de soluções Flash ou Ajax.
- **Software:** Certo conteúdo é intencionalmente oculto da Internet comum, acessível apenas com software especial, como Tor, I2P ou outro software darknet. Por exemplo, o Tor permite que os usuários acessem sites usando o endereço do servidor .onion anonimamente, ocultando seu endereço IP.
- **Conteúdo não vinculado:** páginas que não estão vinculadas por outras páginas, o que pode impedir que programas de rastreamento da Web acessem o conteúdo. Esse conteúdo é chamado de páginas sem backlinks (também conhecidas como inlinks). Além disso, os mecanismos de pesquisa nem sempre detectam todos os backlinks das páginas da Web pesquisadas.
- **Arquivos da Web:** os serviços de arquivamento da Web, como o Wayback Machine, permitem que os usuários vejam versões arquivadas de páginas da Web ao longo do tempo, incluindo sites que se tornaram inacessíveis e não são indexados por mecanismos de pesquisa como o Google.

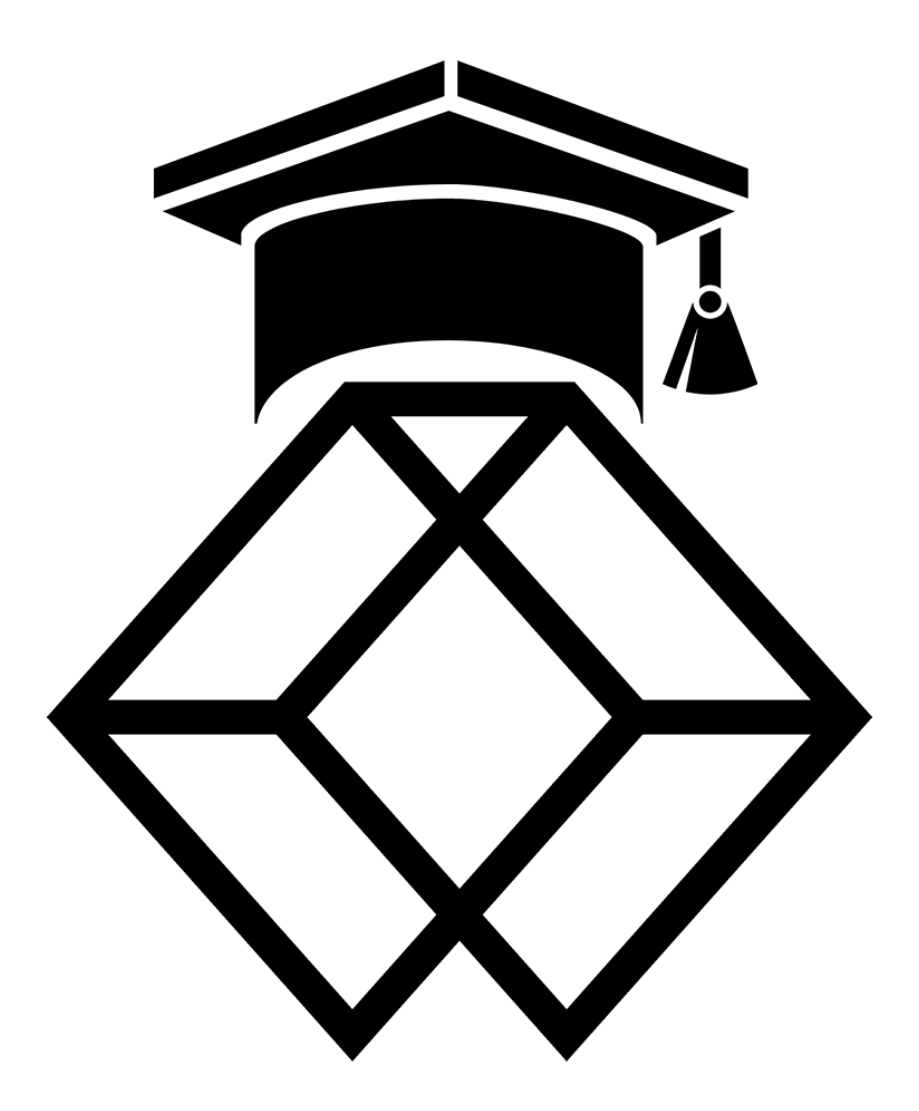

**Criado por Alestan Alves - Siga @ackercode nas redes sociais - Adquira agora seu livro completo em <https://go.hotmart.com/R74193445S>**